## Submitting an Employee Recognition Award

Employee recognition award payment requests are entered and submitted by the Department Originator in the *Adjustment Notification Application* **(***ANA***)**.

When requesting payment of an employee recognition award, review the policy for the required approvals: <https://www.obfs.uillinois.edu/bfpp/section-4-payroll/employee-award-payments>

Before submitting the payment in *ANA*, make sure the award recipient is not also the Department Approver. If the approver is also the awardee, locate the alternate approver's Chart/Orgn Code (see step 11). If an alternate Chart/Orgn Code is not available, see [Workaround: Submitting Employee Recognition Awards to ANA Approvers.](https://www.obfs.uillinois.edu/common/pages/DisplayFile.aspx?itemId=955820)

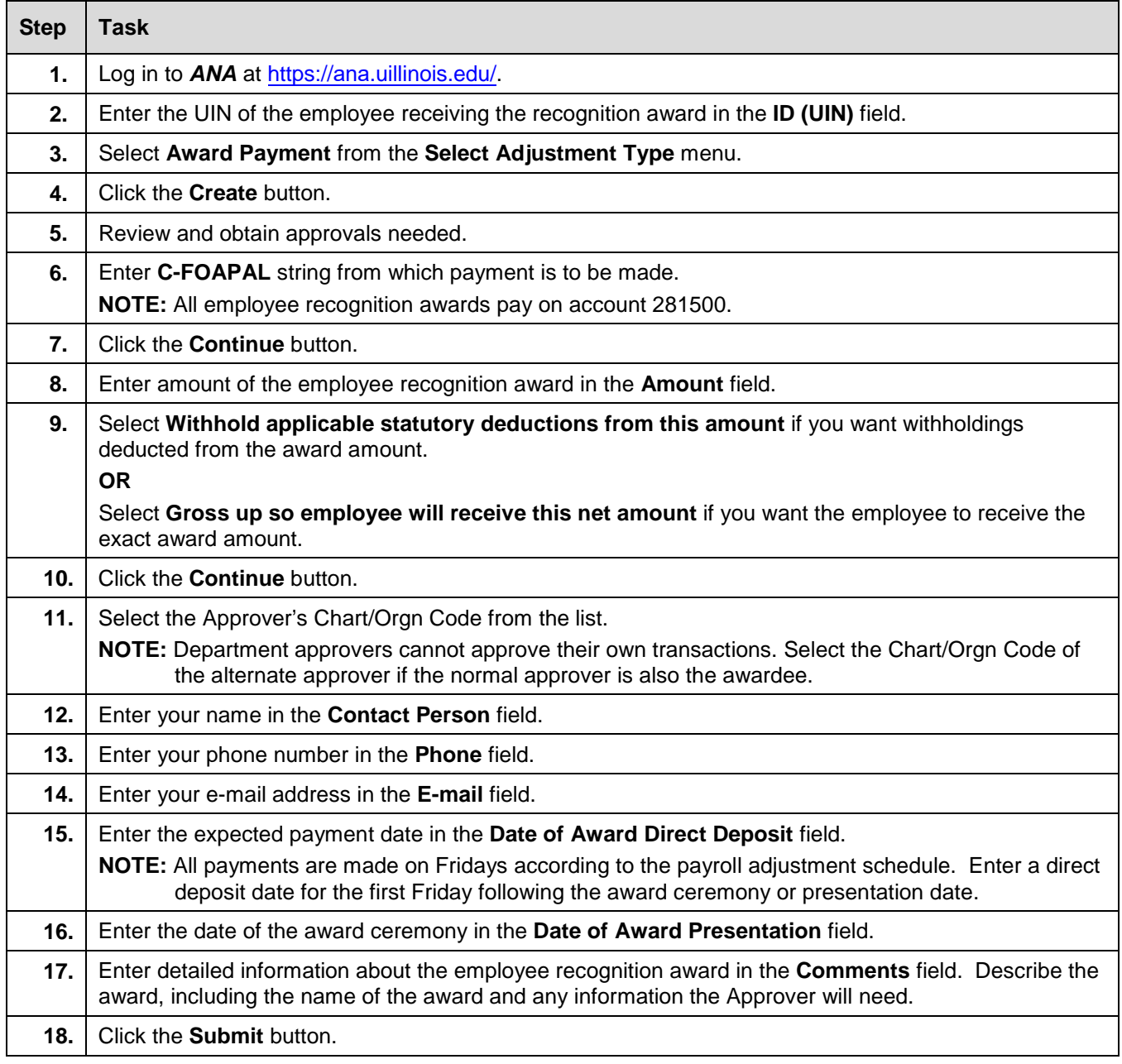